**NPRG039** 

### **Advanced Aspects and New Trends in XML (and Related) Technologies**

RNDr. Irena Holubová, Ph.D.

[holubova@ksi.mff.cuni.cz](mailto:holubova@ksi.mff.cuni.cz)

**Lecture 6. Native XML databases**

<http://www.ksi.mff.cuni.cz/~svoboda/courses/171-NPRG039/>

### **XML Databases**

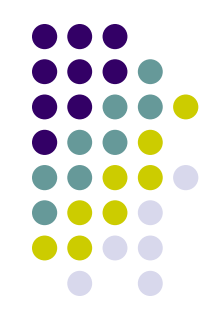

- A software system that enables data to be stored in XML format
- Types:
	- XML-enabled a traditional database extended with XML support
		- Typically relational databases
			- Oracle DB, MS SQL Server, IBM DB2
	- Native XML database (NXD) internal model depends on XML and it uses XML documents as the fundamental unit of storage
		- Native does not have to mean text format

### **Native XML Database**

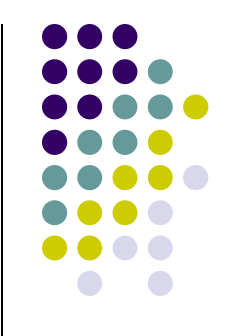

- Defines a (logical) model for an XML document and stores and retrieves documents according to that model
	- Minimum model = elements, attributes, PCDATA, and document order
	- XPath data model, XML Infoset, DOM, SAX, ...
- Has an XML document as its fundamental unit of (logical) storage
	- Relational database has a row in a table
- Is not required to have any particular underlying physical storage model
	- Can be built on a relational/hierarchical/object-oriented database, indexed compressed files, …

### **Native XML Databases – Categories**

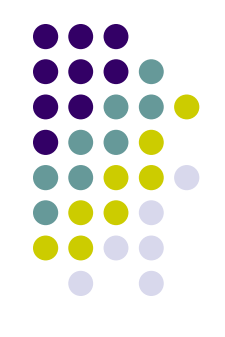

#### Document-based storage

- Stores the entire document in a text or binary form
- Provides database functionality in accessing the document
- Examples: to store XML document as a BLOB in a relational database, file in a file system + XML-aware indexes
- **Advantages:**

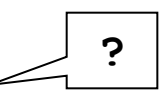

- **Better round tripping level**
- Fast reconstruction of the whole document
- Node-based storage
	- Stores individual nodes of the document in an existing/custom data store
	- Example: to map the DOM to relational tables such as Elements, Attributes, Entities

### **Main Differences From XML-Enabled Databases**

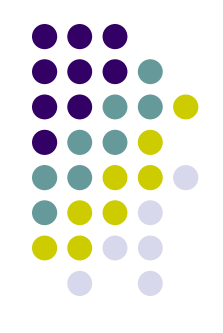

- Native XML databases
	- Can (usually) preserve physical structure (entity usage, CDATA sections, etc.), comments, PIs, DTDs, ...
		- XML-enabled databases can do this in theory, not in practice
			- Or it is an expensive feature
	- Can store XML documents without knowing their schema (DTD), assuming one even exists
	- Provide only XML APIs to the data, such as XPath, DOM, ...
		- XML-enabled databases offer direct access to the data
			- i.e., tables, objects, indices, …

# **Current Native XML Databases**

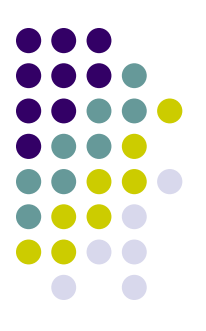

- Product list:
	- <http://www.rpbourret.com/xml/ProdsNative.htm>
		- Comprehensive list
			- 40 native XML databases
		- Various types of XML products
- Examples:
	- Oracle Berkeley DB XML
	- TIMBER
	- Sedna, BaseX, Tamino, eXist-db, …

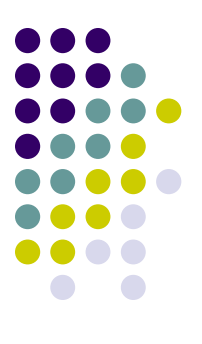

### **Oracle Berkeley DB XML**

# **Oracle Berkeley DB XML**

- Developer: Oracle
	- **Formerly owned by Sleepycat Software**
	- Originally created at University of California, Berkeley
- [http://www.oracle.com/us/products/database/berkele](http://www.oracle.com/us/products/database/berkeley-db/xml/overview/index.html) [y-db/xml/overview/index.html](http://www.oracle.com/us/products/database/berkeley-db/xml/overview/index.html)
- Open source
- Built on top of Berkeley DB
	- Adds an XML document parser, XML indexes, XQuery engine, …
	- Inherits storage engine, transaction support, automatic recovery, …

#### **Berkeley DB XML**

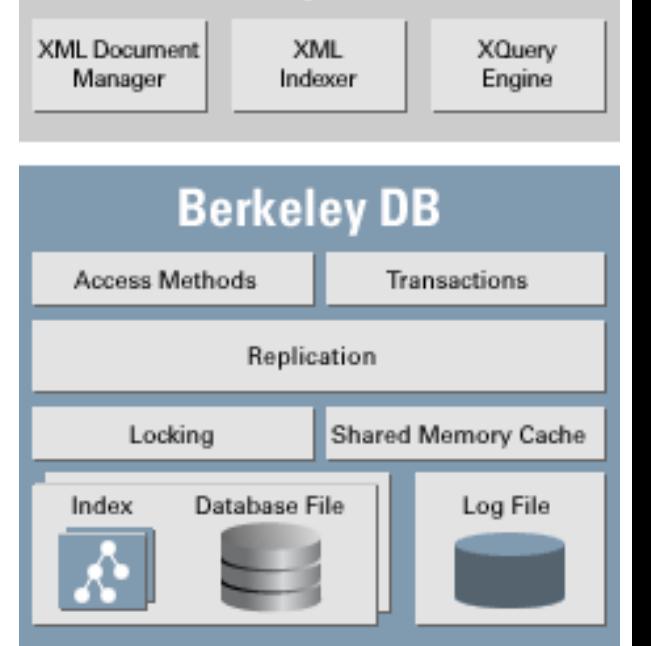

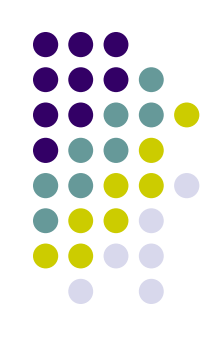

# **Berkeley DB (BDB)**

ORACLE **BERKELEY DB** 

- High-performance embedded database for key/value data
	- Multiple data items for a single key
- Supports:
	- Thousands of simultaneous threads
	- Databases up to 256 terabytes
- Written in C
- OS: most Unix-like and Windows systems
- Embedded database
	- A library embedded into client application
	- Bindings in C, C++, Java, Perl, Python, Ruby, Tcl, Smalltalk
- Three parts:
	- Oracle Berkeley DB
	- **Berkeley DB Java Edition**
	- **Berkeley DB XML**

#### **<http://www.oracle.com/us/products/database/berkeley-db/overview/index.html>**

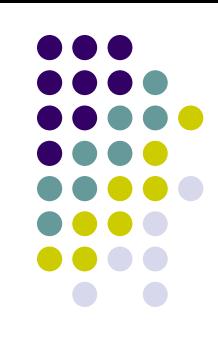

# **Berkeley DB XML Data Storage**

- Stores XML documents in logical groups
	- Containers
- Users can specify a number of properties on a per-container basis
	- e.g., whether to validate documents, store documents as a whole/individual nodes, what indexes to create, …
- Can store also non-XML documents, metadata for XML documents, …
	- Thanks to underlying Berkeley DB data store
- XML document metadata
	- User-specified property-value pairs
	- Can be queried as if they were child elements of the root element

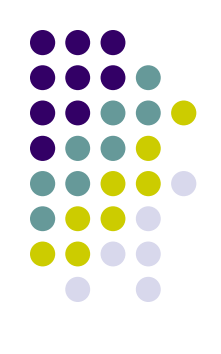

# **Querying and Updates**

- Querying:
	- XQuery 1.0 and XPath 2.0
- Updating:
	- Performs updates at the node level
		- Uses XQuery to identify a set of nodes to update
	- Allows to
		- Append a new child to a target node
		- Insert a new node before or after a target node
		- Remove a target node
		- Rename a target node
		- Change the value of a target node
	- Supports the XQuery Update Facility

# **Indexing**

- Dynamic indexing system
	- Targeted indexes
		- Indexes particular paths
	- Statistical, cost-based query planning
- Indexes for:
	- XML nodes
		- **Elements**
		- **Attributes**
		- Meta-data

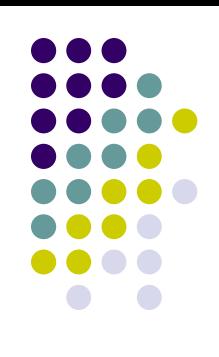

# **Deployment**

- Embedded database = a library that is linked directly to applications
	- Not a client-server mode
	- Shared memory
	- OS primitives for mutual exclusion
- OS: Windows, Linux, BSD UNIX, Mac OS/X and any POSIXcompliant operating system
	- Installer for Microsoft Windows
- A command-line interface
- Support for C++, Java, Perl, Python, PHP, Tcl, Ruby, …
	- Third-party APIs for other languages

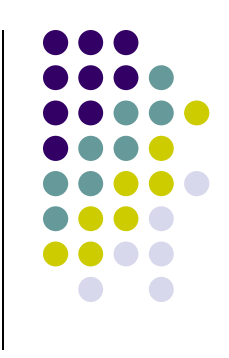

# **Usage**

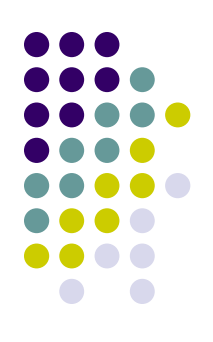

### Download:

- [http://www.oracle.com/technology/software/produ](http://www.oracle.com/technology/software/products/berkeley-db/xml/index.html) [cts/berkeley-db/xml/index.html](http://www.oracle.com/technology/software/products/berkeley-db/xml/index.html)
	- Sets path and classpath
- Command shell:

#### dbxml

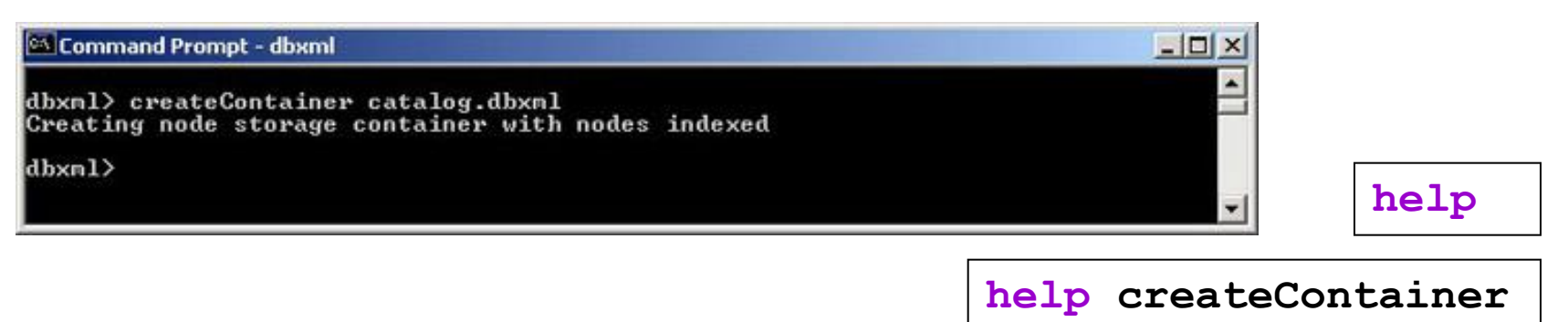

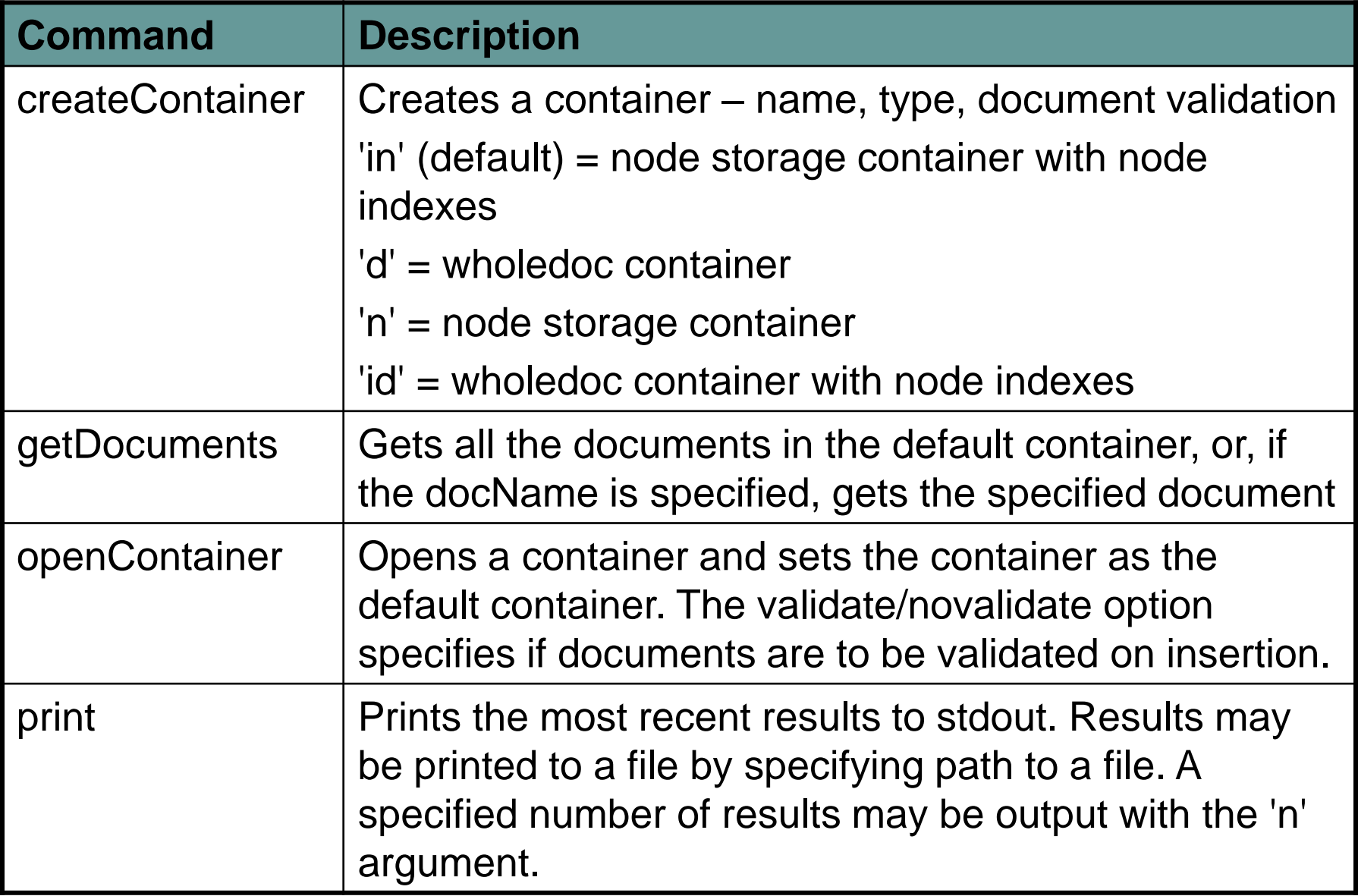

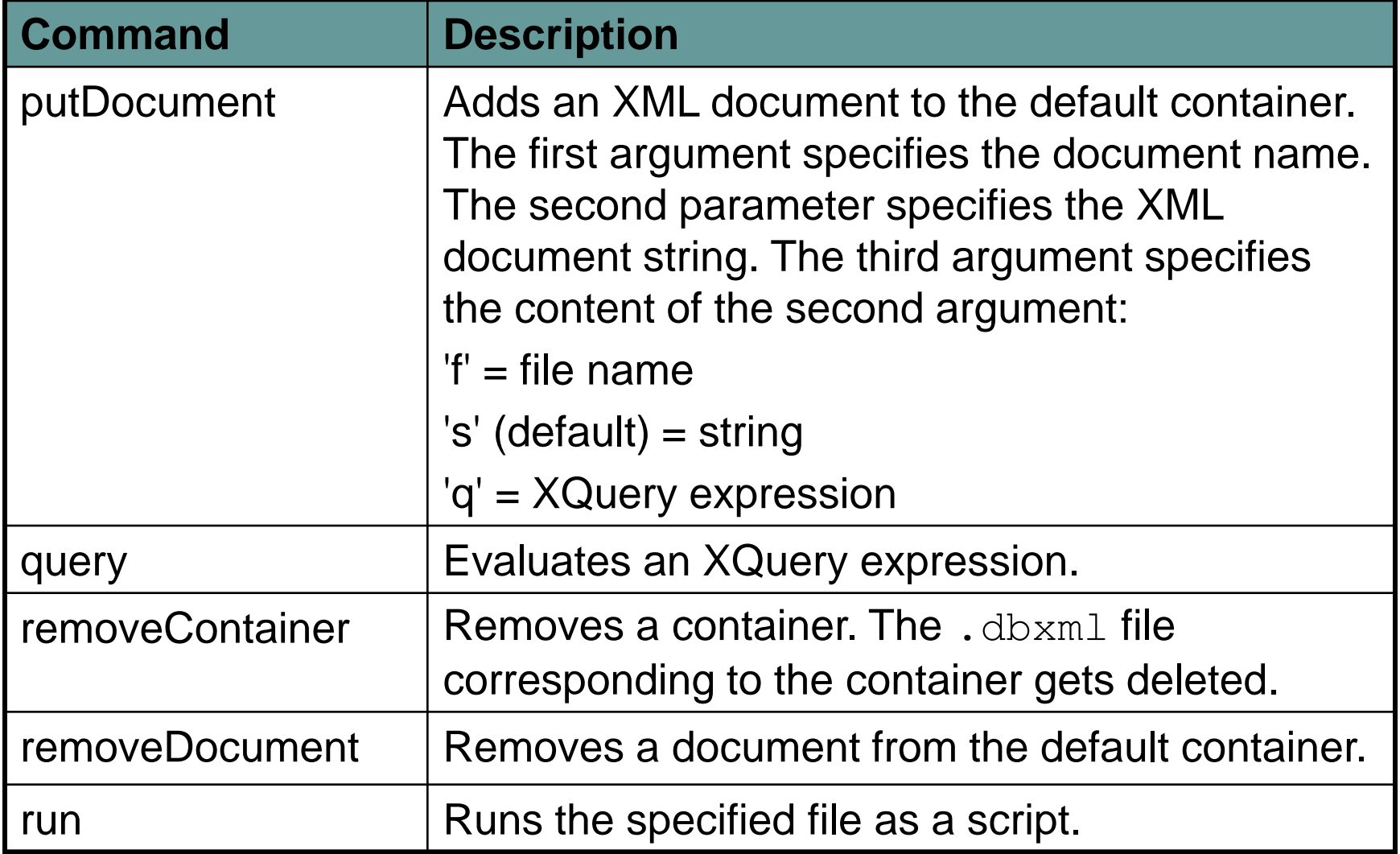

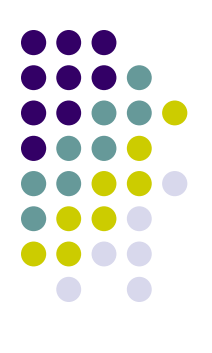

# **Containers and Documents**

• Creating a container

**createContainer catalog.dbxml**

• Adding a document

```
putDocument catalog1 '<catalog title="Oracle Magazine" 
    publisher="Oracle Publishing"> 
 <journal date="March-April 2006"> 
   <article>
    <title>Using Bind Variables</title>
    <author> Steve Muench </author>
   </article>
 </journal>
</catalog>' s
```
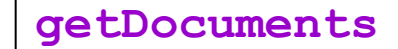

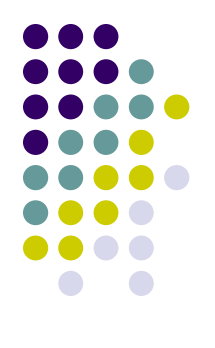

# **Types of Containers**

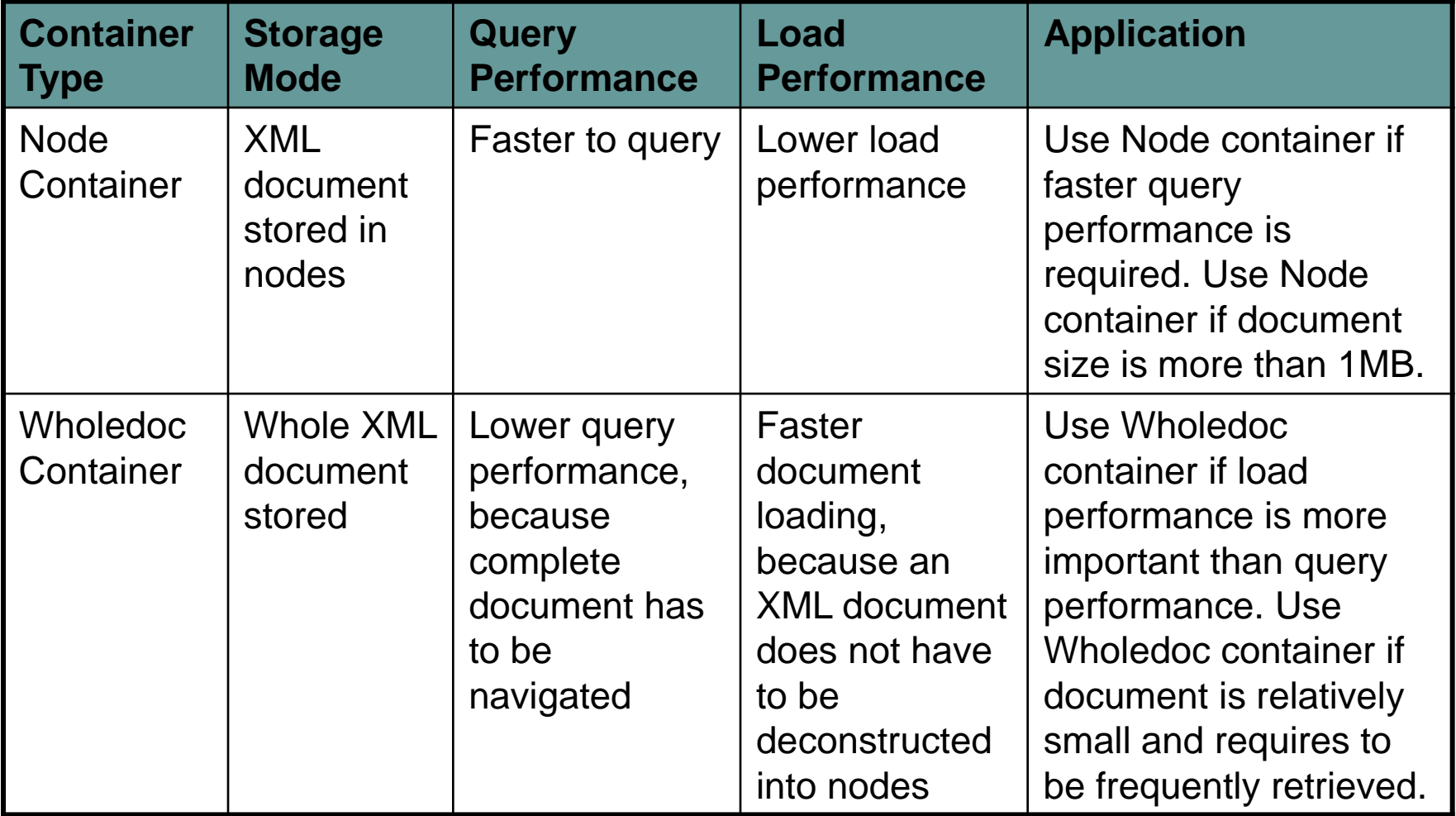

# **Querying**

![](_page_18_Figure_1.jpeg)

Querying

```
query 'collection("catalog.dbxml")/
   catalog/journal/article/title/text()'
print
```

```
query 'collection("catalog.dbxml")'
print
```
- We can query:
	- Multiple containers
	- Multiple documents
	- Specific documents doc("catalog.dbxml/catalog1")

# **Indexing**

![](_page_19_Figure_1.jpeg)

By default BDB XML turns several indexes on

```
setAutoIndexing off
time query 'collection("catalog.dbxml")/
   catalog[journal]'
print
        Time in seconds for command 'query': 0.437096
```
- Searches for presence of journal in all documents
	- We can create an index for such documents

**addIndex "" journal node-element-presence-none**

**[unique]-{path type}-{node type}-{key type}-{syntax type}**

# **Indexing**

- Parts of key index:
	- unique indicates whether the indexed value must be unique (unique) within the container
	- path type enables to index nodes  $(n \circ d)$  or edges  $(\text{edge})$ 
		- Edge is used when nodes occur in different contexts (e.g., name of a person vs. name of a country)
	- node type element / attribute / metadata
	- $key type equality (searching for value) / presence$ (existence of a node)  $\sqrt{\text{substring}}$  (values containing a string)
	- syntax type syntax to use for the indexed value (none, string, double, time, date, …)
- **Example 1:** node-element-presence-none
	- Index of the node elements
	- To determine if something is present or not, not expected to be unique

**[http://docs.oracle.com/cd/E17276\\_01/html/gsg\\_xml/cxx/indices.html](http://docs.oracle.com/cd/E17276_01/html/gsg_xml/cxx/indices.html)**

![](_page_20_Figure_13.jpeg)

### **Indexing**

![](_page_21_Figure_1.jpeg)

- **Example 2:** node-element-equality-double
	- We index the node as double value, not string

#### • Default indices:

- node-element-equality-string
- node-attribute-equality-string
- node-element-equality-double
- node-attribute-equality -double

for every attribute and leaf node

![](_page_22_Figure_1.jpeg)

#### **query 'insert nodes <title>Commanding ASM</title> after doc("dbxml:/catalog.dbxml/catalog1")/ catalog/journal[article/title="Using Bind Variables"]'**

#### Rules:

- Update queries never return a result
- The query to select a document for updating must not itself be an update query
- Update queries can only work on one document at a time
- Other options: before, into, as first into and as last into

• Deleting:

```
query 'delete nodes
```
**doc("dbxml:/catalog.dbxml/catalog1")/catalog/title'**

• Renaming:

```
query 'rename node 
doc("dbxml:/catalog.dbxml/catalog1")
   /catalog/journal as "magazine"'
```
#### • Replacing:

```
query 'replace node 
doc("dbxml:/catalog.dbxml/catalog1")
   /catalog/magazine/article/title with
doc("dbxml:/catalog.dbxml/catalog2")
   /catalog/magazine/article/title'
```
![](_page_23_Figure_8.jpeg)

![](_page_24_Figure_1.jpeg)

#### • Replacing:

```
query 'replace value of node 
doc("dbxml:/catalog.dbxml/catalog1")
   /catalog/magazine/article/title with
"New title"'
```

```
query '
for $i in 
doc("dbxml:/catalog.dbxml/catalog1")
   /catalog/magazine/article/title 
return
   replace value of node $i with "New title"'
```
### **XML Schema Validation**

![](_page_25_Figure_1.jpeg)

- Suppose we have a schema available at: http://www.oracle.com/fakeschema.xsd
- Creating a container with validation:

**createContainer validate.dbxml d validate**

### • Document inserting:

```
putDocument phone1 '
<phonebook xmlns:xsi="http://www.w3.org/2001/XMLSchema-instance"
   xsi:noNamespaceSchemaLocation=
     "http://www.oracle.com/fakeschema.xsd">
 ...
</phonebook>' s
```
### **Metadata**

![](_page_26_Figure_1.jpeg)

- Additional information about a document
	- Examples: name of a document, time a document was modified, name of the person who modified, …
- Not part of document
	- But can be queried

```
openContainer catalog.dbxml
setMetaData catalog1 '' modifyuser string john
```

```
query 'collection("catalog.dbxml")/
catalog/dbxml:metadata("modifyuser")'
print
```
### **C++ API**

 **...**

![](_page_27_Figure_1.jpeg)

```
#include <string>
#include <fstream>
#include "dbxml/DbXml.hpp"
using namespace std;
using namespace DbXml;
int main(int argc, char **argv) {
   try {
     XmlManager mgr;
     XmlContainer cont = mgr.createContainer("phone.dbxml");
     XmlUpdateContext uc = mgr.createUpdateContext();
     cont.putDocument("phone1", 
                       "<phonebook>...</phonebook>", uc);
     cont.putDocument("phone2", 
                       "<phonebook>...</phonebook>", uc);
```
### **C++ API**

 **...**

**}**

![](_page_28_Figure_1.jpeg)

```
 XmlQueryContext qc = mgr.createQueryContext(); 
   XmlResults res = mgr.query(
     "collection('phone.dbxml')/phonebook[name/first = 
      'Lisa']/phone[@type = 'home']/string()", qc);
   XmlValue value;
  while (res.next(value))
      cout << "Value: " << value.asString() << endl;
 } catch (XmlException &e) {
   std::cout << "Exception: " << e.what() << std::endl;
 }
 return 0;
```
### **Java API**

![](_page_29_Figure_1.jpeg)

```
package dbxml.gettingStarted;
import com.sleepycat.dbxml.XmlContainer;
import com.sleepycat.dbxml.XmlException;
import com.sleepycat.dbxml.XmlManager;
class doDbXml {
   public static void main(String args[]) throws Throwable {
     XmlContainer myContainer = null;
     XmlManager myManager = null;
     String theContainer = "container.dbxml";
     try {
       myManager = new XmlManager();
       myContainer = myManager.openContainer(theContainer);
     } catch (XmlException e) {
       // Error handling goes here
 }
 }
}
```
# **Oracle Berkeley DB XML**

![](_page_30_Figure_1.jpeg)

- Resources:
	- Introduction to Berkeley DB XML
		- [http://docs.oracle.com/cd/E17276\\_01/html/intro\\_xml/index.](http://docs.oracle.com/cd/E17276_01/html/intro_xml/index.html) [html](http://docs.oracle.com/cd/E17276_01/html/intro_xml/index.html)
	- **Getting Started with Berkeley DB XML for Java** 
		- [http://docs.oracle.com/cd/E17276\\_01/html/gsg\\_xml/cxx/ind](http://docs.oracle.com/cd/E17276_01/html/gsg_xml/cxx/index.html) [ex.html](http://docs.oracle.com/cd/E17276_01/html/gsg_xml/cxx/index.html)
	- Getting Started with Berkeley DB XML for C++
		- [http://docs.oracle.com/cd/E17276\\_01/html/gsg\\_xml/java/ind](http://docs.oracle.com/cd/E17276_01/html/gsg_xml/java/index.html) [ex.html](http://docs.oracle.com/cd/E17276_01/html/gsg_xml/java/index.html)
	- **Berkeley DB XML Reference Guide** 
		- [http://docs.oracle.com/cd/E17276\\_01/html/ref\\_xml/toc.html](http://docs.oracle.com/cd/E17276_01/html/ref_xml/toc.html)

![](_page_31_Figure_0.jpeg)

![](_page_31_Picture_1.jpeg)

### **TIMBER**

![](_page_32_Figure_1.jpeg)

- Developer: University of Michigan
	- **T**ree-structured native XML database **I**mplemented at the University of **M**ichigan by **B**right **E**nergetic **R**esearchers
- <http://www.eecs.umich.edu/db/timber>
- Open source for non-commercial users
- Architecture as close as possible to a relational database
	- Aim: to reuse the technologies developed for relational databases
- Basis: XML algebra that manipulates sets of ordered, labelled trees
	- Issues: complex and variable structure of trees, ordering, …

### **Installation**

- Access options:
	- Command line interface
		- Download a solution and compile in Visual Studio
	- GUI interface
		- $\bullet$  -//-
	- Web service for accessing Timber
		- Apache Tomcat, Apache Ant
- Can use Berkeley DB for physical storage
	- Instead of default system Shore

![](_page_33_Figure_10.jpeg)

![](_page_34_Figure_0.jpeg)

### **Data Storage**

![](_page_35_Figure_1.jpeg)

**!!!**

- Data Parser takes an XML document as input, and produces a parsed tree as output
- Data Manager takes each node of the parsed tree as it is produced, transforms it into internal representation and stores as an atomic unit of storage
	- A node corresponding to each element
	- Attributes of an element node are clubbed together into a single child node
	- Content of an element node is a separate child node
		- Mixed content: Each content part is a separate child node
	- Processing instructions, comments, … are ignored
- Data Storage Manager a set of navigation interfaces and scan interfaces

# **Query Evaluation**

- Emphasis on efficient evaluation
- **Tree algebra for XML trees** (TAX)
	- Like relational algebra for relations
- Parts:
	- Logical
		- e.g., in the relational algebra:
			- **Involves Cartesian product**
			- Does not permit sorting, deals with unordered sets
	- Physical
		- e.g., in relational algebra:
			- **Involves natural join and sorting**
			- Manipulates ordered sets (and exploits ordering)

![](_page_36_Figure_13.jpeg)

![](_page_36_Figure_14.jpeg)

### **TAX Example Query in XQuery**

![](_page_37_Figure_1.jpeg)

FOR \$p IN document("auction.xml")//person FOR \$0 IN document("auction.xml")//open\_auction WHERE count(\$o/bidder)  $>$  5 AND \$p/age  $>$  25 AND  $p(\hat{\alpha})$ id =  $\delta$ o/bidder// $\hat{\alpha}$ person **RETURN**  $\langle$  person name= $\{\$p/name/text()\}>\$o/bidder \langle$  person $>$ 

### **TAX Example Bottom-up Evaluation**

![](_page_38_Figure_1.jpeg)

![](_page_38_Figure_2.jpeg)

![](_page_39_Figure_0.jpeg)

![](_page_40_Figure_0.jpeg)

#### • Deleting:

**for \$b in document("sbook.xml")//book for \$a in \$b/author return timber-delete(\$a)** 

#### • Updating:

**for \$b in document("sbook.xml")//book for \$a in \$b/author return timber-update(\$a, "Stelios")** 

**for \$b in document("sbook.xml")//book for \$i in \$b/@id return timber-update(\$i, \$b/isbn)**

![](_page_41_Figure_1.jpeg)

#### • Insertion of element:

```
for $b in document("sbook.xml")//book
for $a in $b/author
return timber-insertelement($a, "name", "Stelios")
```
#### • Insertion of attribute:

```
for $b in document("sbook.xml")//book
for $c in $b/chapter
where $b/editor = "Stelios"
return timber-insertattribute($c,"num","")
```
![](_page_42_Figure_1.jpeg)

- Without updates, all nodes of a document are laid out on the disk in the document order
	- Efficient query execution
- Updates may require to put nodes into a separate unordered overflow portion of the file
	- Insert of new nodes, modification of a node, …
	- Query performance will suffer
- **Function reorganize**

**timber -m reorganize -d sbook.xml**

# **Schema-free XQuery**

![](_page_43_Figure_1.jpeg)

- Standard XQuery requires knowledge of the document structure
	- e.g., the user must know that nodes price and title are children of nodes book in order to correctly write the queries
- Function timber-mlca
	- Users with limited knowledge
	- Posing complex queries and geting meaningful results
	- Returns **M**eaningful **L**owest **C**ommon **A**ncestor (MLCA) of the variables inside the function

### **Schema-free XQuery**

![](_page_44_Figure_1.jpeg)

![](_page_44_Figure_2.jpeg)

### **References**

![](_page_45_Figure_1.jpeg)

### • Oracle Berkeley DB XML

- [http://www.oracle.com/us/products/database/berk](http://www.oracle.com/us/products/database/berkeley-db/xml/overview/index.html) [eley-db/xml/overview/index.html](http://www.oracle.com/us/products/database/berkeley-db/xml/overview/index.html)
- [http://docs.oracle.com/cd/E17276\\_01/html/toc.ht](http://docs.oracle.com/cd/E17276_01/html/toc.htm) [m](http://docs.oracle.com/cd/E17276_01/html/toc.htm)
- **TIMBER** 
	- <http://www.eecs.umich.edu/db/timber>